**HOW TO USE PREVIEW IN PHOTOSHOP**

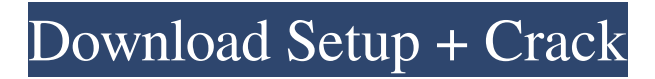

## **How To Put Downloaded Text Into Photoshop Crack+ With Serial Key Download 2022**

The image manipulation editor has changed remarkably since its inception in 1987. The Photoshop file format was developed in the 1980s. For the first few years of its existence, Photoshop's file format was a proprietary ZIP file. It wasn't until 1987 that the CS format, the current standard, was released. In the 20 years since Photoshop's introduction, the UI has gone from a "command-line" system to a graphic interface. The first version was introduced as version 1.0, of course. The name used that time? "Photoshop." Edit: The incorrect version number of Photoshop 1.0 is not a mistake on Adobe's part. The 1.0 designation was used to identify the first version of Photoshop to be available on the Apple Macintosh platform. Adobe has actually changed Photoshop's version number many times over the years. The current version number is CS6, although the company says that it stands for Creative Suite 6. The most current version number is 2020. It has been through several different iterations as it has developed. The most significant are version numbers 1 through 7. These are the only version numbers that have been standardized by the company. The most notable changes can be seen in Photoshop from the year it was released. The first version number was 1.0. It was renamed to Photoshop in the 1990s. Version number 2.0 was released in 1993. At this time, the company introduced a new file system to the software. Version 2.x was used in 1993 and 1994. In 1995, Version 3.0 was released. Version 3.x was used in 1995, 1996, and 1997. In 1998, version 4.0 was released. And version 4.x was used in 1998, 1999, and 2000. Version 5.0 was released in 2001. It was at this time that the company

introduced the first layer-based image editing system. In 2002, version 6.0 was released. A new AI-based color management system was added. Version 7.0 was released in 2003. The third layer-based editing system was introduced at this time. In 2004, version 7.1 was released. And in 2005, version 7.2 was released, which introduced a new system to help it work with digital cameras. Version 8.0 was released in 2007. In this version, the company introduced a new kind of color management system, called Device-

# **How To Put Downloaded Text Into Photoshop With Product Key PC/Windows**

In most cases, Photoshop and its sister product Elements are the same software, but there are some differences. If you are not a professional or beginner, you can buy Photoshop, but if you need Photoshop features and want to buy Elements (or vice-versa), it may be easier to buy a single product. If you already own a copy of Photoshop, you will most likely know the files that your photos and images are saved in. If you don't, you can use this: My Introduction to the Photoshop Layout In 2019 I bought a new computer and due to the fact I was still new to Photoshop, I didn't really know how to work it. I downloaded both Photoshop and Elements but didn't really know how to use them. Most of the tutorials online are years old and don't help too much. I've had this problem with several software before, but this was the first time I really wanted to learn it, so it's taken me twice as long. I just want to let you know that what I'm about to share is what I know, I've had to learn it through trial and error (mostly error) so if I've missed anything please let me know in the comments. I didn't know about the history of Photoshop until I was taught about the beta and the features that were to come. I

am a recent convert to the software and I really don't know my way around. I will go into more detail about this in this guide but from what I've learned, here's how I found Photoshop: How I Found Photoshop I started using my old computer and I had these icons on my desktop, I didn't really know what they were but they had the same icon and they were labelled Photoshop Elements and Photoshop CS, so I just assumed they were the same software. But then I started using the software and it was the worst software I've ever used. It took a lot of time to load it and it took about an hour to just load in and do something simple, like making a text layer on my image. The software was really hard to navigate and finding out where certain things were really confusing. I just kept searching for tutorials, trying different things and getting frustrated, I found a solution that allowed me to open Photoshop in moments. Who Else Uses Photoshop? I've noticed that if you 05a79cecff

## **How To Put Downloaded Text Into Photoshop Crack+ Torrent**

 $- 2^*$ o + 1. Let z be r(-2). Suppose  $-5^*$ v + 19 =  $- z^*$ p,  $-4^* p + 0^* p + 4^* v = 20$ . Which is smaller: -2/33 or p? p Let  $v = 9.76 + -10$ . Let  $y = v - 0.05$ . Let  $n = y - 0.05$ . -0.09. Which is smaller: 1 or n? n Let w be  $5*2/10*3$ . Suppose  $-2*t + 23 = -2*x$  $+3$ <sup>\*</sup>t,  $-2$ <sup>\*</sup>x  $-5$ <sup>\*</sup>t  $-17 = 0$ . Let v be  $(0 - 2)/(-2)$  - x. Which is smaller: v or w? v Let c be  $(-4)/(-3)^*(-27)/18$ . Let m(z) =  $-z^{**}2 + 8*z + 4$ . Let g be m(6). Let k be  $(-14)/(-4)$  - c/g. Which is bigger: 3 or k? k Let  $d(b) = 3 * b - 4$ . Let r be  $d(2)$ . Which is smaller: r or  $17/4$ ? r Let t be  $(-3)/(12/(-2))$  - 3/2. Is -4/5 at most as big as t? False Let  $j = 15 - 5$ . Let  $z = 3 - j$ . Let v be  $6/(-8)^*(-28)/z$ . Which is greater: -1 or v? -1 Suppose  $6 = -3*t - 0$ . Let  $r(w) = -w**2 - 2*w + 3$ . Let h be r(t). Which is bigger:  $-1/2$  or h? h Suppose  $3 *_{S} - 6 = 0$ ,  $j - s + 1 = -0 *_{S}$ . Let m(y) =  $5*y - 3$ . Let k be m(j). Let  $l = -9 - -4$ . Which is bigger: l or k? k Suppose  $0 =$  $-3*o - 2*o + 25$ . Let  $f = o - 4$ . Are f and 1 unequal? True Suppose  $-7*t + 8*t = 0$ . Let  $n(h) = h^{**}3 + h^{**}2 - 2^*h + 1$ . Let p be n(t

#### **What's New in the How To Put Downloaded Text Into Photoshop?**

Q: Error: Cannot POST /sort. No meaningful CLIs were defined I get the error message: Error: Cannot POST /sort. No meaningful CLIs were defined. I have looked at other questions here. I am wondering why it doesn't work, and how to solve it. data.context.req.get("origin") returns "". I get the error message when I try to sort: data.context.req.post("sort") A: You have a typo in your index.ejs: script type="text/javascript" src="/sort"> Phosphoramidates of the general

formula: ##STR3## in which A represents an alkyl group or an alkyl group in which one or more oxygen atoms have been replaced by sulfur atoms, X represents a halogen atom, and R.sup.1 and R.sup.2 represent alkyl or aryl groups, and the reaction product of a polyalkyl or polyalkenyl phosphoramidate with an alkylammonium halide are known to be useful as alkali ion-exchangeable catalysts in certain alkylation reactions, for example, those carried out using the basic components of trimethylethylenediamine and a halocarbon to form alkylamines, for example, a methyl-methylamine, or trimethylethylenediamine and an aromatic halide. See, for example, M. Jamieson, et al., Can. J. Chem., 50, 2064 (1972). The reaction product of phosphoramidate and alkylammonium halide gives a highly soluble, highly active catalyst. The phosphoramidates are prepared by first reacting an imine with a phosphorus halide to form a diacylhalide which is then reduced to give a phosphoramidate.This post is more of a personal recollection (if that's even a word) of my journey from college to the area I currently reside. Over the past four years, I've spent some of the most amazing moments of my life here. I wouldn't trade this experience for the world. There are a lot of ways to be in the States, but how many can say that they have had the opportunity to experience this many different kinds of foods?  $I\blacklozenge$ 

## **System Requirements:**

Adobe Flash Player version 11.1 or higher Macintosh or PC: OS X 10.7.5 or higher, Windows 7, Vista, XP or higher The minimum system requirements for PlayOn Mac and PlayOn PC are currently Macintosh OS X 10.6.8 or higher, Windows XP, Vista, 7 or higher. Please note that not all titles or subtitle formats are supported on all platforms. For the specific supported titles and formats, see the "PlayOn" page in the title information. System requirements vary from game to game

# Related links:

<https://theamazingescape.com/free-photoshop-cs5-brushes/> [https://geto.space/upload/files/2022/07/gbAj8JeJE3xvyzzmrkGe\\_01\\_ac28eb4146354c56bb129c849227e425\\_file.pdf](https://geto.space/upload/files/2022/07/gbAj8JeJE3xvyzzmrkGe_01_ac28eb4146354c56bb129c849227e425_file.pdf) <https://organicway-cityvest.dk/download-photofix-pro-9-3/> <https://mandarinrecruitment.com/system/files/webform/sanmar954.pdf> <https://calenergycorps.berkeley.edu/system/files/webform/2021letter/adobe-photoshop-download-for-pc-old.pdf> <https://www.confopay.com/frames-free-downloads/> <https://germanconcept.com/premium-glitter-photoshop-brushes/> <https://over-the-blues.com/advert/adobe-photoshop-cs7-and-vps4-full-version-for/> <https://www.connect2t.co.uk/system/files/webform/photoshop-2021-software-download.pdf> [https://geto.space/upload/files/2022/07/YBN9HkSz2lHduugU2YJc\\_01\\_ac28eb4146354c56bb129c849227e425\\_file.pdf](https://geto.space/upload/files/2022/07/YBN9HkSz2lHduugU2YJc_01_ac28eb4146354c56bb129c849227e425_file.pdf) <https://www.reperiohumancapital.com/system/files/webform/photoshop-download-by-filehippo.pdf> [https://meeresmuell.de/wp-content/uploads/2022/07/Album\\_Design\\_Template\\_For\\_Photographers.pdf](https://meeresmuell.de/wp-content/uploads/2022/07/Album_Design_Template_For_Photographers.pdf) [https://www.acvconsultoria.com/wp-content/uploads/2022/07/Adobe\\_Photoshop\\_CC\\_2017\\_Install.pdf](https://www.acvconsultoria.com/wp-content/uploads/2022/07/Adobe_Photoshop_CC_2017_Install.pdf) <https://www.reptisell.com/40-best-free-ink-text-effects/> <http://stv.az/?p=10194> <https://www.lacausa.org/system/files/webform/resume/yamahal811.pdf> [https://mimaachat.com/upload/files/2022/07/VwJNyAMjCjLirXuwIcTw\\_01\\_1a332676d133e653a40a51902769d2e9\\_file.](https://mimaachat.com/upload/files/2022/07/VwJNyAMjCjLirXuwIcTw_01_1a332676d133e653a40a51902769d2e9_file.pdf) [pdf](https://mimaachat.com/upload/files/2022/07/VwJNyAMjCjLirXuwIcTw_01_1a332676d133e653a40a51902769d2e9_file.pdf) <http://micg-adventist.org/2022/07/01/photoshop-stock-icons-free-vector-icon-fonts/>

[https://libertytrust-bank.com/wp-content/uploads/2022/07/Photoshop\\_CS3\\_\\_Photoshop\\_CS3\\_Crack.pdf](https://libertytrust-bank.com/wp-content/uploads/2022/07/Photoshop_CS3__Photoshop_CS3_Crack.pdf) <https://www.apokoronews.gr/advert/how-to-install-adobe-photoshop-for-pc-c-free/>